### **Avaliação de estado trófico de ecossistemas aquáticos do estado do Rio Grande do Norte utilizando o método de interpolação IDW.**

Fernando de Carvalho Araújo<sup>1</sup> Adriana Monteiro de Almeida<sup>1</sup>

## <sup>1</sup>Universidade Federal do Rio Grande do Norte - UFRN/DECOL Av. Senador Salgado Filho, 3000 – 59078-970 – Natal – RN, Brasil fcaeco@ig.com.br, adrianamda@gmail.com

**Abstract.** This paper present a diagnosis of water quality situation of Rio Grande do Norte lakes and reservoirs. 100 ecossistems where observeds among natural and artificial environments. The informations colected for each ecossistems was total phosphorus and clorophill-a. With this data was calculated a trophic state index. Using the IDW interpolation method tool, a raster file was created for each parameter collected and the TSI. To data analyze, each raster file was divided between the four RN mesoregions. The results showed that there is great variability in the ecosystems of the RN coastal region and as we observe the environments in east-west direction, there is a tendency to present a critical situation with respect to water quality. This trend was observed for the three parameters in all interpolation product files. While noting the littoral areas with good water quality, we observed that most ecosystems are presented as eutrophic, hipereutrophic and supereutrophic, and the situation appears more critical in the semiarid region of the RN. It shows that there must be alternatives added to reservoirs and lakes that allow a guarantee of better quality water to the residents of this region. In summary, this work was important to demonstrate the use of IDW interpolation method tool in the in order to evaluate the water quality in the Rio Grande do Norte, this information can serve as a basis for decision-making of government agencies, and assist in management strategies, restoration and conservation of these ecosystems.

**Palavras-chave:** water quality, geoprocessing, ecossistem management, qualidade da água, geoprocessamento, manejo de ecossistemas.

#### **1. Introdução**

Conhecer a situação em que se encontram os ecossistemas aquáticos como os reservatorios e lagos são de extrema importância, pois facilita aos gestores públicos avaliar diferentes condições da qualidade da água desses ambientes para a tomada de decisão em estratégias de restauração e manejo desses ecossistemas.

A região nordeste é bastante peculiar por suas características climáticas. Inserida nessa região encontramos o bioma caatinga, com baixos níveis de chuva e altos índices de temperatura, a construção de grandes barragens vem se tornando uma grande alternativa para garantir a sobrevivência dos moradores dessa região (Barbosa et al, 2003; Prado, 2003; Veloso et al, 2002). Porém devido a falta de manejo desses recursos por parte dos órgãos responsáveis a qualidade da água desses ambientes se torna bastante preocupante. Alguns dos fatores são a falta de saneamento básico e tratamento dos esgotos, levando aos corpos aquáticos dejetos e água servida, o carreamento de substancias advindas da agricultura como fertilizantes e agrotóxicos (Eskinazi-Sant'anna et al, 2006; Rocha et al. 2009, Resende, 2002). Esses fatores podem promovem o aceleramento dos processos reprodutivos de microorganismos, como fitoplanctons e bactérias, atividade conhecida como a eutrofização, responsável pela redução da qualidade da água e por conseqüência inviabiliza o uso da água para o consumo humano (Costa et al, 2006). Por esse motivo se faz importante conhecer as áreas com predisposição ao processo de eutrofização. E o geoprocesamento proporciona um conjunto de ferramentas que trazem uma grande contribuição para a compreensão de como ocorre esse processo em um nível espacial. Uma das ferramentas do geoprocessamento que podem ser utilizadas é a interpolação. Esta ferramenta cria um arquivo raster em que cada pixel apresenta os valores aos quais foram atribuídos a eles, sendo possível obter desses arquivos, curvas de nível, variações de altitudes em modelos digitais de elevação, dentre outras aplicações.

Este trabalho tem por objetivo, fazer um diagnostico da qualidade dos ecossistemas aquáticos continentais e mostrar a situação dos ecossistemas aquáticos do estado do Rio Grande Do Norte, com base no índice de estado trófico, utilizando como ferramenta gráfica a interpolação IDW.

## **2. Metodologia de Trabalho**

### **2.1 Área de Estudo**

O estudo foi realizado no estado do Rio Grande do Norte (Figura 1). Situado na região nordeste brasileira, possui uma extensão territorial de 53,077 Km². Tem por limites a oeste o estado do Ceará, ao sul o estado da Paraíba e de leste a norte uma extensão de 410 km de costa, banhada pelo oceano atlântico (IBGE, 2014). O Rio Grande do Norte possui parte de dois biomas bem definidos: a Mata Atlântica ao longo de sua costa com clima tropical úmido, temperaturas mais amenas, taxas anuais de precipitação variando entre 800 e 1200 mm, e a Caatinga a oeste, de clima tropical semiárido, ocupando a maior parte da área total do estado (Neves et al, 2010). Este bioma apresenta elevadas temperaturas e baixo regime de precipitação, com taxas anuais em torno de 400 a 800 mm, e a maior concentração de chuvas ocorre entre os meses de fevereiro e maio, e ao longo do resto do ano chuvas escassas. (SEPLAN, 2014).

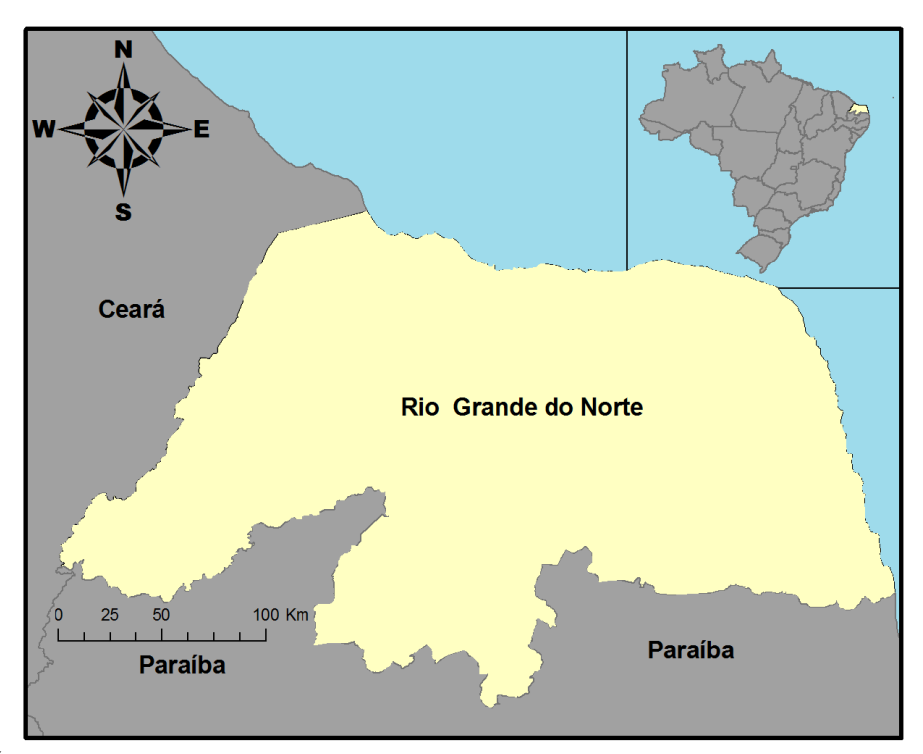

*Figura 1: Área de localização do estudo. Estado do Rio grande do Norte, situado na região nordeste do Brasil.* 

#### **2.2 Métodos**

Foram amostrados 100 ecossistemas em todo o estado dentre os quais ambientes naturais e artificiais. As coletas ocorreram durante os meses de setembro e outubro de 2012. Foram coletados os dados de concentração de clorofila-a e fósforo total. A clorofila-a (CLa), que representa a biomassa fitoplanctônica foi obtida utilizando filtros com 95% de etanol e absorbância para a faixa de comprimentos de onda compreendido entre 665 e 750nm (Jeppesen e Christoffersen, 1987), no Laboratório de Recursos Hídricos e Saneamento (LARHISA/UFRN). A concentração de fósforo total (PT) foi obtida de acordo com as metodologias propostas por Valderrama (1981) e Murphy e Riley (1962) no laboratório de ecologia aquática. Com esses dados o índice de estado trófico (IET) para reservatórios levando em consideração a

concentração de clorofila-a e fósforo total foi calculado de acordo com o trabalho de Lamparelli (2004) (Equação 1).

IET (PT) = 10.(6-(1,77-0,42.(ln PT)/ln 2))

\nIET (CL) = 10.(6-((0,92-0,34.(ln CI)/ln 2))

\nIET = 
$$
\frac{\text{IET (PT)} + \text{IET (CL)}}{2}
$$

Com o uso do software ArcGIS versão 10.2 (ESRI, 2014) a partir do conjunto de ferramentas de geoprocessamento, interpolação, foi escolhida a opção IDW. A interpolação consiste na ponderação de valores médios que se encontram entre dois pontos, em que à medida que esses pontos se aproximam a influencia se torna maior do que entre pontos mais distantes. No método IDW os valores entre pontos são atribuídos pela ponderação do inverso da distância. Com isso o produto dessa operação é a representação da distribuição espacial dos ambientes em um mapa nos trazendo informações relevantes como por exemplo a concentração de ambientes eutrofizados e qual a posição deles no espaço (Geraldo & Junior, 2005).

Com isso foram criados três arquivos raster, utilizando os dados de CL-a, FT e o índice de estado trófico para serem interpolados, após essa etapa, os arquivos raster primários foram reclassificados com a função *"reclassify"* para que as categorias fossem fixadas com valores de intervalo únicos, permitindo assim atribuir classes de estados tróficos às categorias.

#### **2.3 Análise dos dados**

Para análise dos dados, cada arquivo raster foi dividido de acordo com as quatro mesorregiões do Rio Grande do Norte (Figura 2).

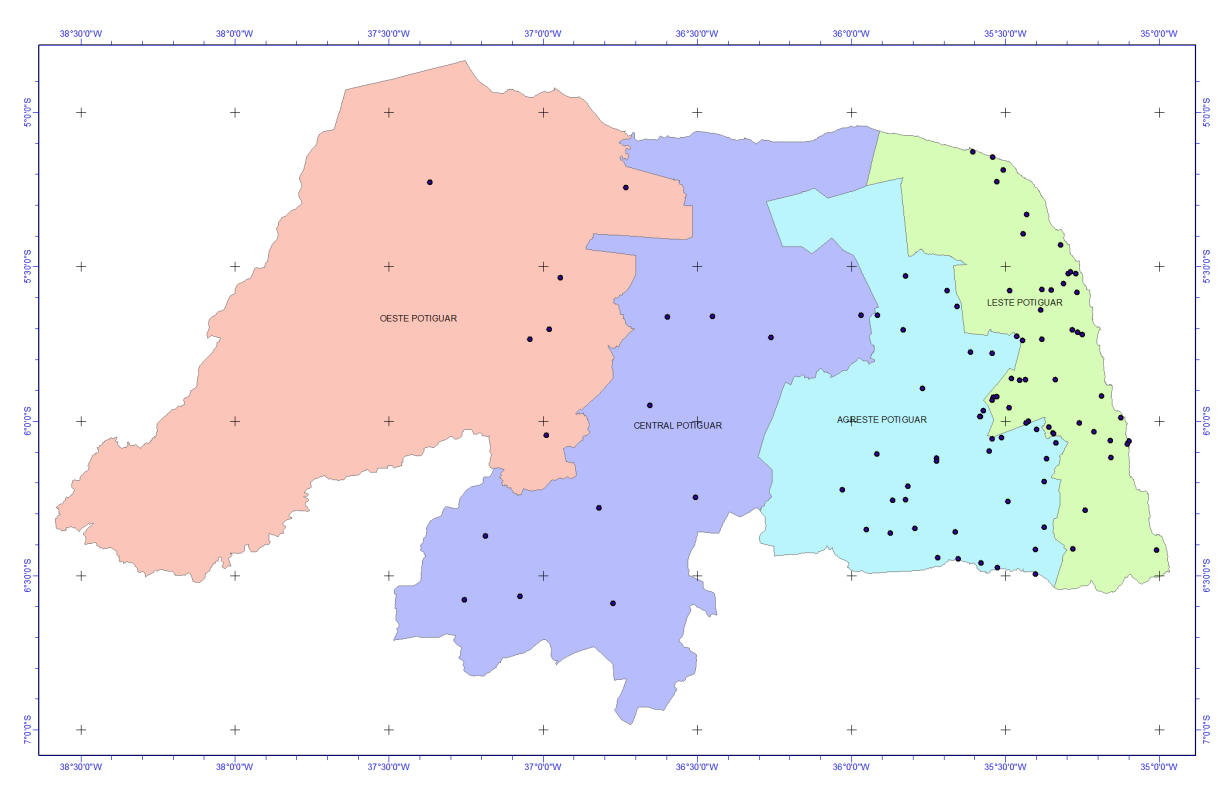

*Figura 2: Distribuição dos pontos de coleta ao longo do estado do RN. Em cores a divisão do estado norte rio-grandense entre as quatro mesorregiões potiguares: Oeste n=6, Central n=11, Agreste n= 38 e Leste potiguar n= 45.*

E a proporção de área de cada mesorregião com seu correspondente estado trófico foram calculados a partir da conversão dos arquivos raster reclassificados em polígonos o que permitiu calcular a área correspondente a cada categoria de estado trófico.

## **3. Resultados e Discussão**

No geral a clorofila-a e o fosforo total apresentaram grande variação, respectivamente 347,71% e 125%. Os valores calculados para o IET apresentaram uma baixa variação apenas 9,6% (Tabela1).

*Tabela 1: Tabela de estatísticas descritivas para os valores de fósforo total, clorofila-a e para o Índice de estado trófico lamparelli (2004). Dados obtidos para 100 lagos no estado do Rio Grande do Norte.*

|               | Mínimo | Máximo  | Média | Desvio Padrão | Variância | Coef de Variação (%) |
|---------------|--------|---------|-------|---------------|-----------|----------------------|
| $FT$ (mg/L)   | 0,01   | 2,63    | 0.25  | 0.31          | 0.10      | 125,33               |
| $CL-a (ug/L)$ | 0,15   | 2673,86 | 81.24 | 282,48        | 79797,66  | 347,71               |
| IET           | 53,13  | 87,72   | 66.58 | 6.41          | 41.13     | 9,63                 |

## **3.1. Clorofila - a**

Quando observamos apenas a imagem da interpolação produzida pela clorofila-a, a região litorânea do estado do Rio Grande Do Norte dominada pelo bioma mata atlântica apresenta as áreas com melhor qualidade de água. Mostrando ecossistemas com estado trófico variando de ultraoligotrófico para eutrófico. Poucas proporções de ecossistemas foram classificadas como mesotróficas, oligotróficas e ultraoligotróficas e grande parte do estado às classes que representam níveis tróficos mais elevados foram dominantes figura 3(A).

## **3.2. Fósforo Total**

Para o fósforo total não houve uma diversidade grande como foi comentada no tópico anterior com relação a região leste potiguar, essa região e o agreste potiguar apresentaram ecossistemas basicamente variando de oligotroficos a supereutróficos, para as outras mesoregiões ocorreram apenas ecossistemas de duas classes de estado trófico, supereutróficos e hipereutróficos.

# **3.3. Índice de estado trófico**

O indice geral de estado trófico proposto por lamparelli (2004) é a média dos índices individuais de FT e CL-a. O produto mostrado na figura 3 (C) é bastante semelhante ao produzido para o fósforo total porém menos diverso em comparação aos outros dois mapas. Na figura 4 (C) a quantificação para esse mapa mostra que o leste potiguar apresenta em grande parte de sua extenção ecossistemas hipereutróficos, porém partes expressivas de ecossistemas classificados como eutróficos e mesotróficos e o agreste potiguar, para as outras mesorregiões dominou praticamente hipereutróficos.

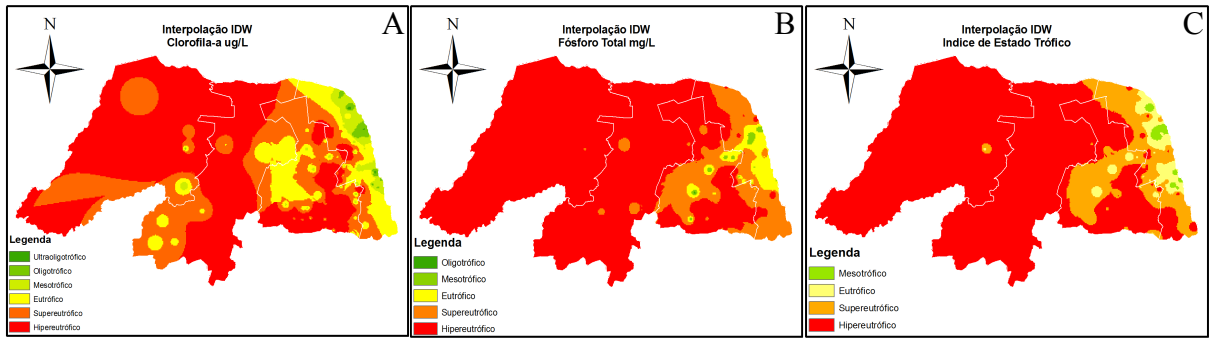

*Figura 3: Mapas gerados pela interpolação método IDW, para os parâmetros limnológicos clorofilaa (A) e fósforo total (B) e para o índice de estado trófico (C).*

Os ecossistemas em sua grande maioria se apresentaram eutróficos, hipereutróficos e supereutróficos. Apresentando na região litorânea uma maior variabilidade. Para a clorofila-a, é possível observar que a região leste potiguar possui ambientes oligotróficos e mesotróficos somando aproximadamente 20%. Para o fósforo total, vemos essa mesma tendência, porém ambientes mesotróficos abaixo de 10%. Ao observar a distribuição do índice de estados tróficos um quadro bastante semelhante ao observado para o fósforo total.

As mesorregiões central potiguar e oeste potiguar apresentaram os resultados mais críticos, pois, todos os ecossistemas foram classificadas como supereutróficas e hipereutróficas. Observando o gráfico com os dados da clorofilla-a vemos que os ecossistemas hipereuitróficos são inversamente proporcionais, aos ecossistemas eutróficos e supereutróficos.

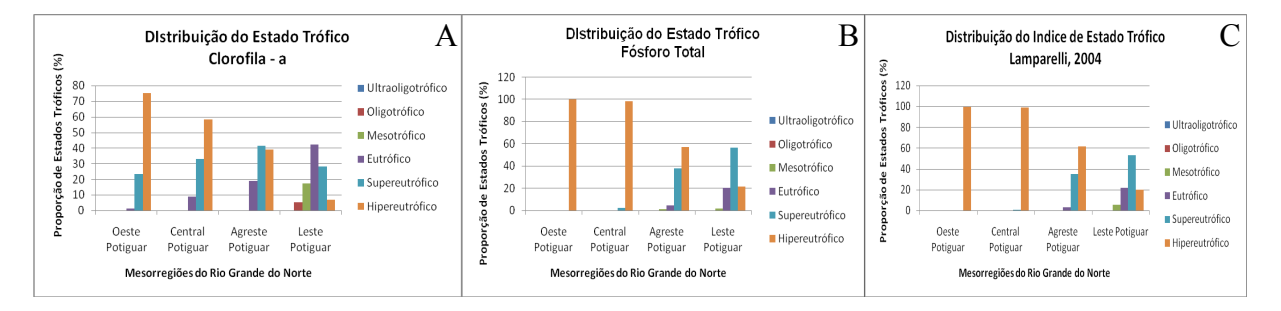

*Figura 4: Gráficos da distribuição do estado trófico entre as 4 mesorregiões norte riograndenses. Avaliando as 6 categorias do estado trófico de acordo com o trabalho de lamparelli, 2004. Os três parâmetros avaliados foram a clorofila-a (A), o fósforo total (B) e para o índice composto, a média do IET de clorofila-a e fósforo total (C).*

## **4. Conclusões**

Em conclusão, este artigo foi importante, pois o uso da ferramenta de interpolação serviu como base em um diagnostico mostrando como esses ecossistemas estão espacialmente distribuídos por todo o estado do RN. É necessário que haja intervenções dos órgãos responsáveis, juntamente com a comunidade cientifica, para que sejam elaborados projetos de gestão em busca de recuperação desses ambientes, visto a importância que eles representam como fontes de lazer, consumo humano.

## **Agradecimentos**

Aos laboratórios de limnologia e de ecologia aquática da UFRN, e a propesq (cnpq) e a UFRN.

## **Referências Bibliográficas**

Barbosa, D. D. A., Barbosa, M. D. A., & Lima, L. D. (2003). Fenologia De Espécies Lenhosas Da Caatinga. *Ecologia E Conservação Da Caatinga*, 657-693.

Costa, I.A.S., Azevedo, S.M.F.O., Senna, P.A., Bernando, R.R., Costa, S.M. & Chellappa, N.T. (2006). The Occurrence Of Toxin-Producing Cyanobacteria Blooms In A Brazilian Semi-Arid Reservoir. Brazilian Journal Of Biology 66: 211-219.

Eskinazi-Sant'anna, E. M., Panosso, R. D. F., Attayde, J. L., Costa, I., Santos, C., Araújo, M., & Lourdes, J. (2006). Águas Potiguares: Oásis Ameaçados. *Ciência Hoje*, *39*(233), 68-71.

ESRI, 2014. An Overview of the Interpolation Toolset. Disponível em:  $\lt$ http://help.arcgis.com/en/arcgisdesktop/10.0/help/index.html#/An\_overview\_of\_the\_Interpo [lation\\_tools/009z00000069000000/>](http://help.arcgis.com/en/arcgisdesktop/10.0/help/index.html#/An_overview_of_the_Interpolation_tools/009z00000069000000/). Acesso em: 10 de novembro de 2014

Geraldo, C. A. A. V. D., & Junior, S. (2014) Estudo Do Interpolador Idw Para Utilização Em Agricultura De Precisão. Ia – Departamento De Solos. Programa De Pós-Graduação Em Ciência Do Solo, Universidade Federal Rural Do Rio De Janeiro.

IBGE (2014). Estados, Perfil: RN. Instituto Brasileiro De Geografia E Estatísticas. Disponível Em: <http://www.ibge.gov.br/estadosat/perfil.php?sigla=rn> Acesso Em: 02 De Abr De 2014.

Jeppesen A. M. & Christoffersen K. (1987). Measurements Of Chlorophyll-A From Phytoplankton Using Ethanol As Extraction Solvent. Archiv Für Hydrobiologie, 109, 445– 454.

Lamparelli, M.C.(2004) Grau De Trofia Em Corpos D'agua Do Estado De São Paulo – Avaliação Dos Métodos De Monitoramento. São Paulo (BR)Tese De Doutorado - Instituto De Biociências Da Universidade De São Paulo. P.238

Murphy, J. A. M. E. S., E Riley, J. P. (1962). A Modified Single Solution Method For The Determination Of Phosphate In Natural Waters. Analytica Chimica Acta, 27, 31-36.

Neves, J.A.; Melo, S.B.; Sampaio, E.V.S.B. (2010) Análise Pluviométrica Do Rio Grande Do Norte – Período: 1963-2009 – Natal, Rn : Emparn, 2010. 71p. – (Documentos; 39)

Prado, D. E. (2003). As Caatingas Da América Do Sul. *Ecologia E Conservação Da Caatinga*, 3-73.

Resende, A. V. (2002). *Agricultura E Qualidade Da Água: Contaminação Da Água Por Nitrato*. Embrapa Cerrados.

Rocha, A., Lougon, M. S., & Garcia, G. (2009). Influência De Diferentes Fontes De Poluição No Processo De Eutrofização. *Revista Verde, Mossoró*, *4*(4), 01-06.

SEPLAN (2014) Perfil Do Rio Grande Do Norte, Secretaria do estado de planejamento e das finanças. Disponível em: *www.seplan.rn.gov.br/arquivos/download/perfil%20do%20rn.pdf* acesso em: 08 de novembro de 2014

Valderrama, J.C. (1981). The Simultaneous Analisys Of Total Nitrogen And Phosphorus In Natural Waters. Mar. Chem, (10): 109 – 122.

Velloso, A. L., Sampaio, E. V., Giulietti, A. M., Barbosa, M. R. V., Castro, A. A. J. F., Queiroz, L. P. D., & Gondim, R. S. (2002). Ecorregiões Propostas Para O Bioma Da Caatinga.